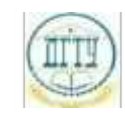

<sup>Должность:</sup> МИНИСТЕРСТВО НАУКИ И ВЫСШЕГО ОБРАЗОВАНИЯ РОССИЙСКОЙ ФЕДЕРАЦИИ

### <sup>Уникальный про**фЕДЕРАЛИЗНОЕ ГОСУДАРСТВЕННОЕ БЮДЖЕТНОЕ ОБРАЗОВАТЕЛЬНОЕ**</sup> bb52f959411e64617366ef2977b97e87139**y/u/pexx|дение высшего образования «ДОНСКОЙ ГОСУДАРСТВЕННЫЙ ТЕХНИЧЕСКИЙ УНИВЕРСИТЕТ» (ДГТУ)** Дата подписания: 20.09.2023 20:28:09

## УТВЕРЖДАЮ

Директор АТК

\_\_\_\_\_\_\_\_\_\_\_\_\_\_ В.А. Зибров

# **Информационные технологии / Адаптивные информационные и коммуникационные технологии**

рабочая программа дисциплины (модуля)

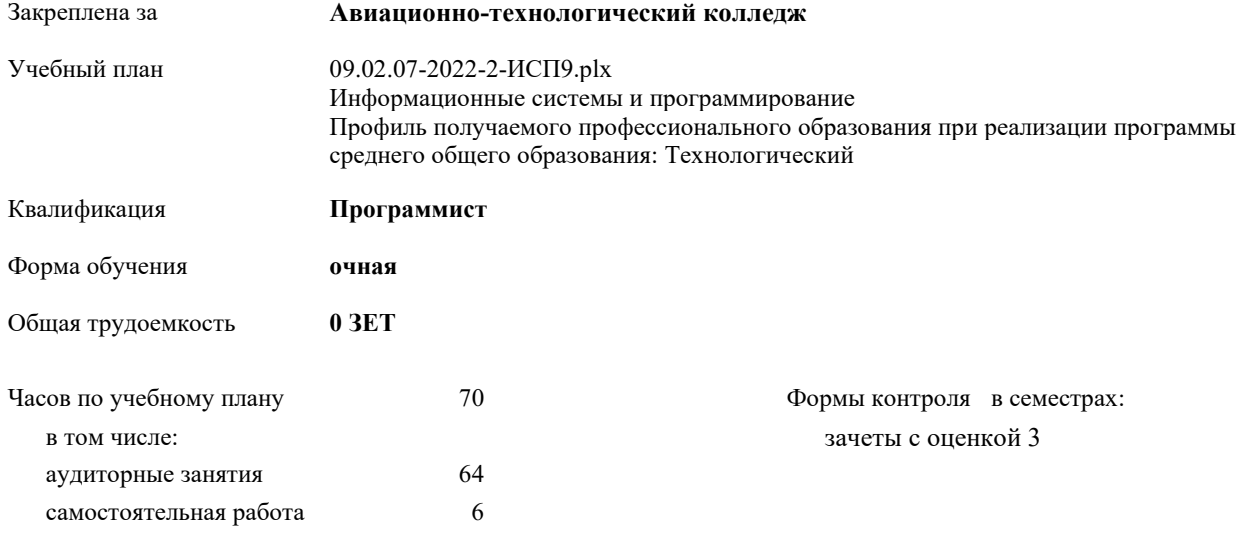

| Семестр      | 3     |    | Итого |    |
|--------------|-------|----|-------|----|
| Недель       | 164/6 |    |       |    |
| Вид занятий  | УΠ    | PП | УΠ    | PП |
| Лекции       | 24    | 24 | 24    | 24 |
| Практические | 40    | 40 | 40    | 40 |
| Итого ауд.   | 64    | 64 | 64    | 64 |
| Сам. работа  | 6     | 6  | 6     | 6  |
| Итого        | 70    | 70 | 70    | 70 |

**Распределение часов дисциплины по семестрам**

2022 г.

Программу составил(и):

*Преп., Сысоева Анастасия Николаевна \_\_\_\_\_\_\_\_\_\_\_\_\_\_\_\_\_*

Рецензент(ы):

*Преп., Меркулов Владимир Анатольевич; Директор "ОФИСНЫЙ МИР КМ", Хаджи-Назаров О.И. \_\_\_\_\_\_\_\_\_\_\_\_\_\_\_\_\_*

Рабочая программа дисциплины (модуля)

**Информационные технологии / Адаптивные информационные и коммуникационные технологии**

разработана в соответствии с ФГОС СПО:

Федеральный государственный образовательный стандарт среднего профессионального образования по специальности 09.02.07 ИНФОРМАЦИОННЫЕ СИСТЕМЫ И ПРОГРАММИРОВАНИЕ (приказ Минобрнауки России от 09.12.2016 г. № 1547)

составлена на основании учебного плана:

Информационные системы и программирование

Профиль получаемого профессионального образования при реализации программы среднего общего образования: Технологический

утвержденного Учёным советом университета от

Рабочая программа одобрена на заседании ЦК

**Авиационно-технологический колледж**

Срок действия программы: уч.г.

личная подпись инициалы, фамилия

#### **1. ОБЛАСТЬ ПРИМЕНЕНИЯ РАБОЧЕЙ ПРОГРАММЫ**

1.1 Учебная дисциплина «Информационные технологии» принадлежит к общепрофессиональному циклу.

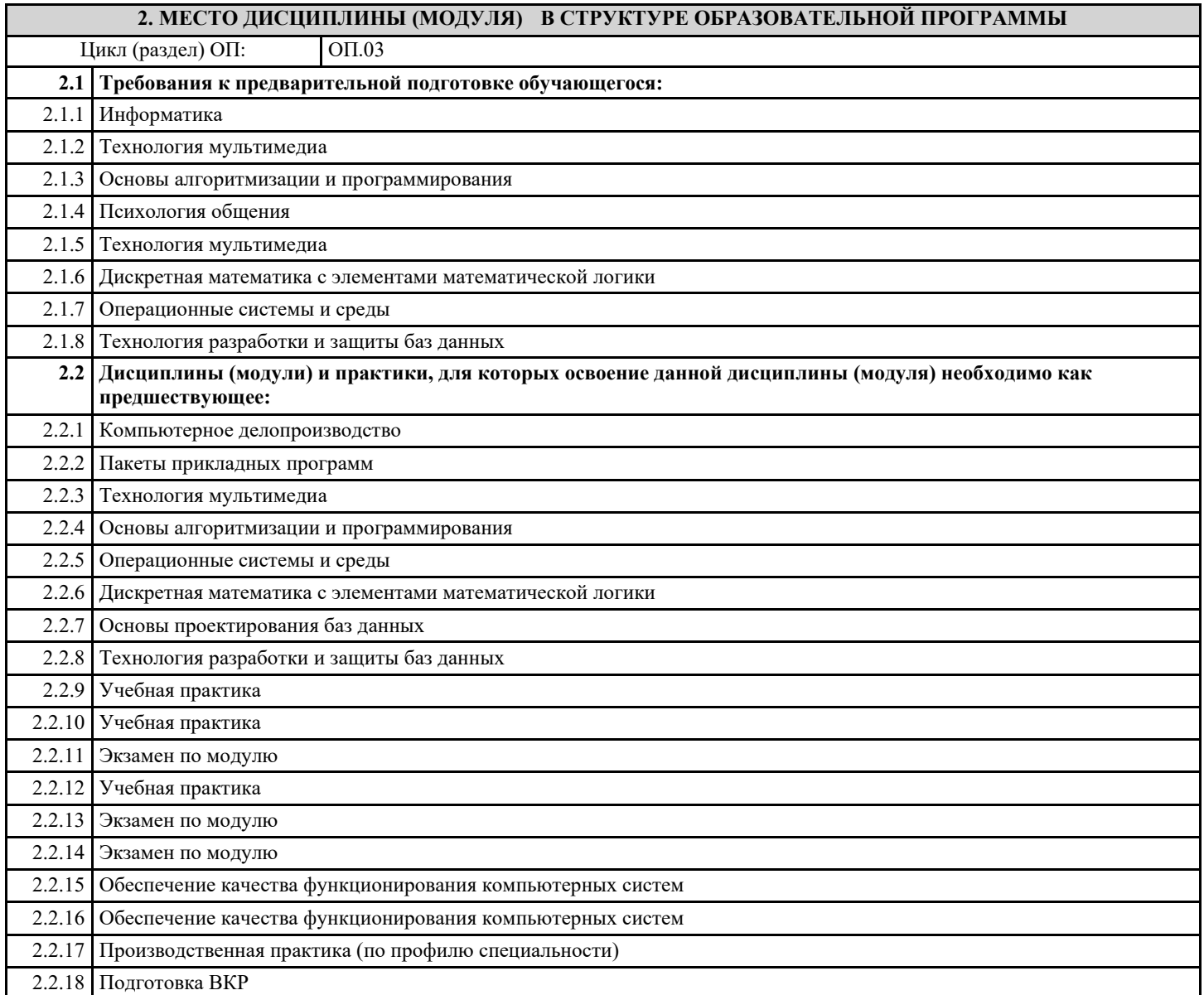

#### **3. ЦЕЛИ И ЗАДАЧИ ДИСЦИПЛИНЫ (МОДУЛЯ) - ТРЕБОВАНИЯ К РЕЗУЛЬТАТУ ОСВОЕНИЕ ДИСЦИПЛИНЫ (МОДУЛЯ)**

**ПК 1.6.: Разрабатывать модули программного обеспечения для мобильных платформ.**

**ПК 4.1.: Осуществлять инсталляцию, настройку и обслуживание программного обеспечения компьютерных систем.**

**ОК 01.: Выбирать способы решения задач профессиональной деятельности, применительно к различным контекстам.**

**ОК 02.: Осуществлять поиск, анализ и интерпретацию информации, необходимой для выполнения задач профессиональной деятельности.**

**ОК 04.: Работать в коллективе и команде, эффективно взаимодействовать с коллегами, руководством, клиентами.**

**ОК 05.: Осуществлять устную и письменную коммуникацию на государственном языке с учетом особенностей социального и культурного контекста.**

**ОК 09.: Использовать информационные технологии в профессиональной деятельности.**

**ОК 10.: Пользоваться профессиональной документацией на государственном и иностранном языках.**

**В результате освоения дисциплины (модуля) обучающийся должен**

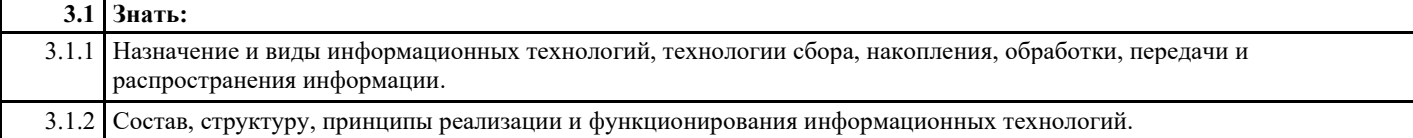

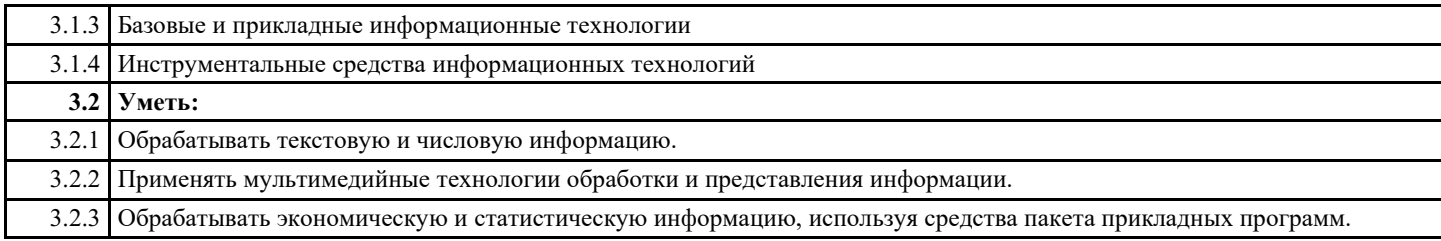

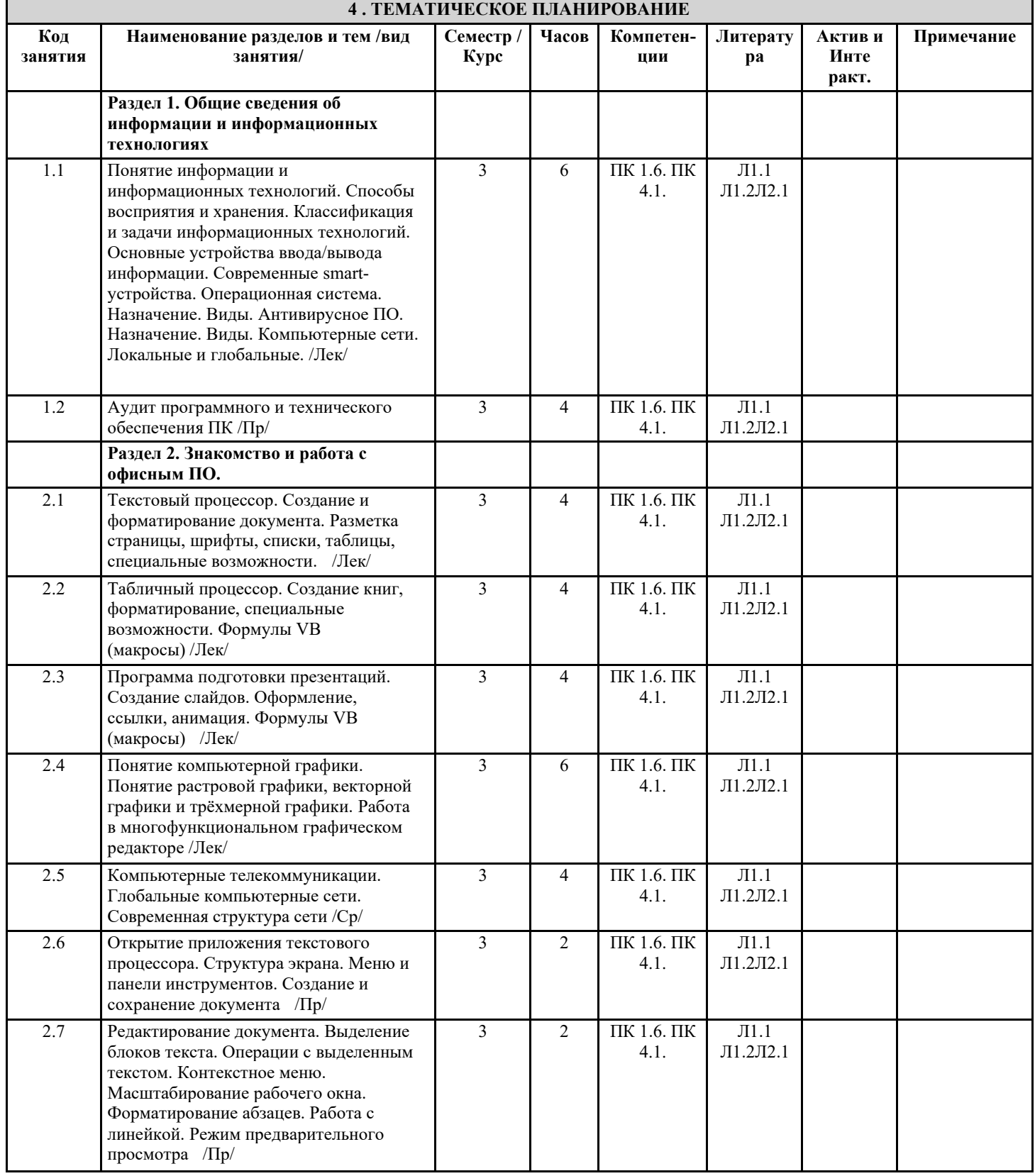

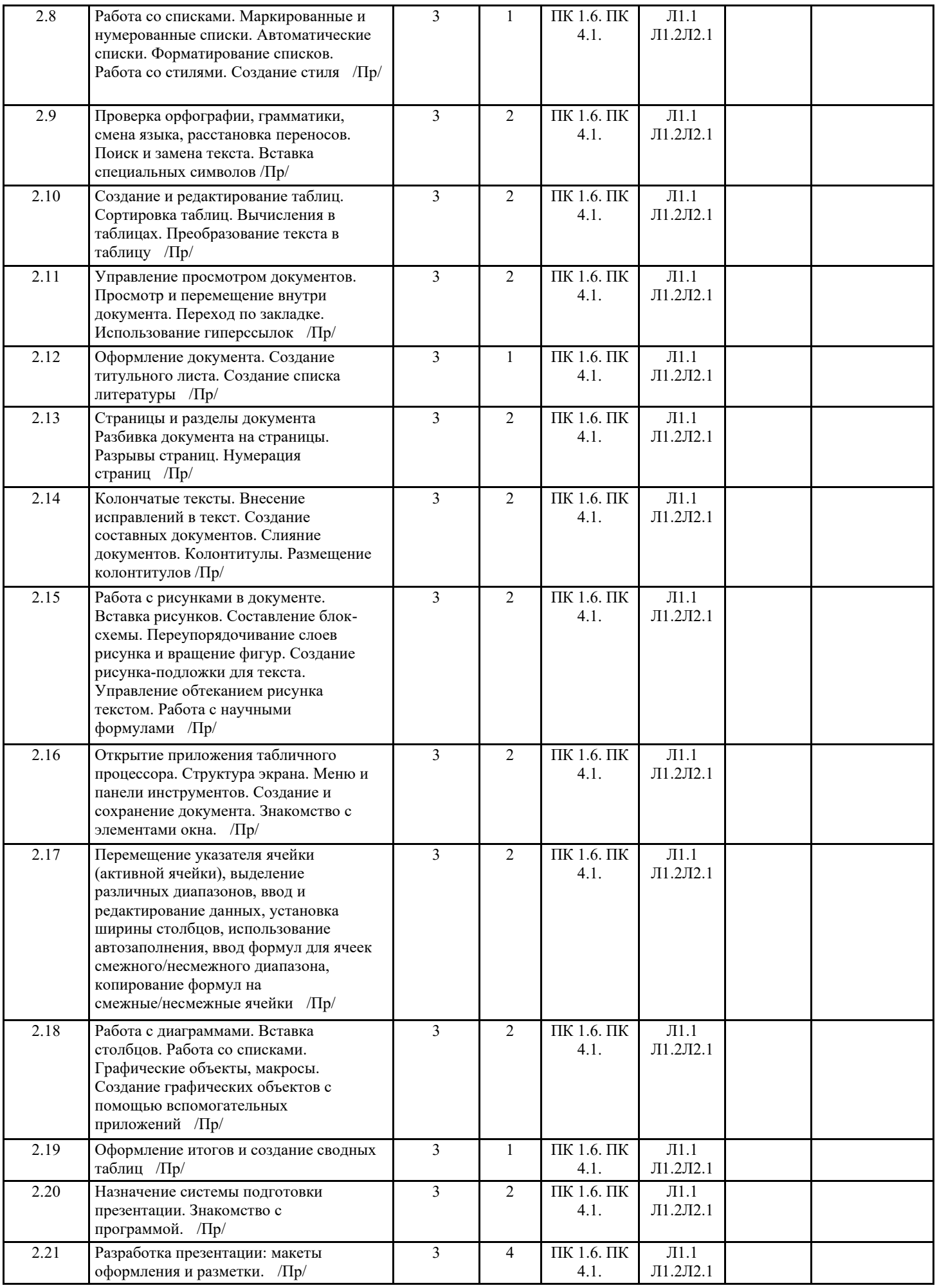

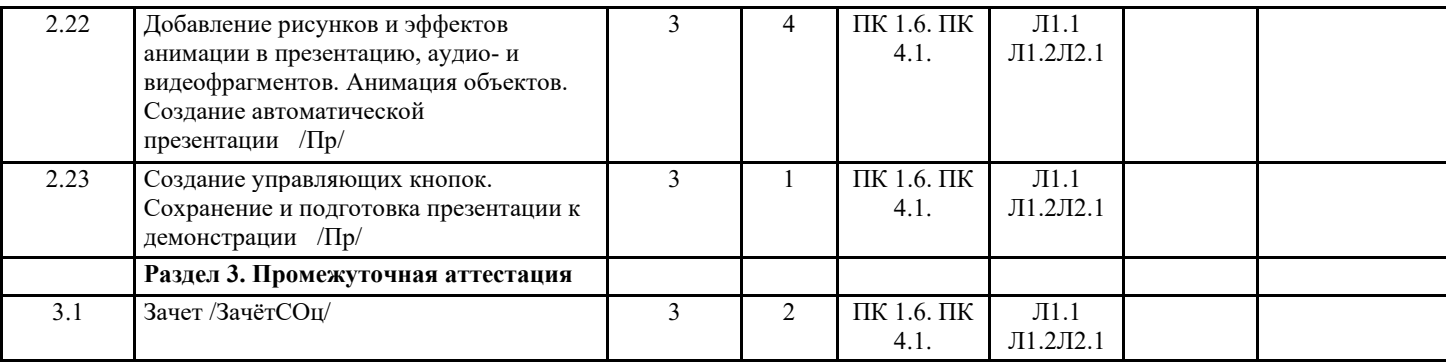

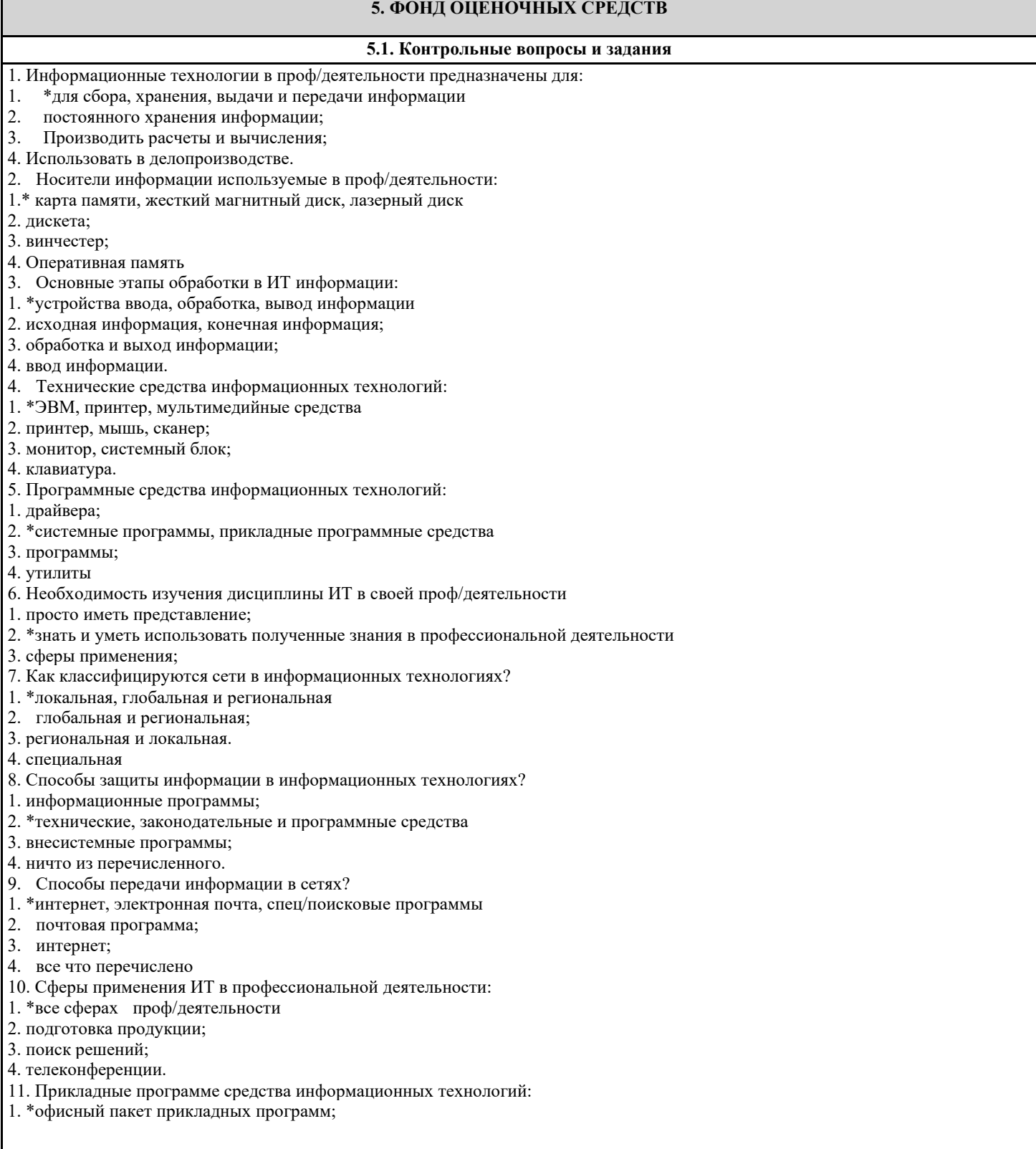

#### 2. мастер публикаций;

- 3. база данных;
- 4. все что перечислено.
- 12. Средства мультимедиа применяемые в информационных технологиях:
- 1. \*интерактивная доска, ЭВМ и программа мастер презентаций;
- 2. проектор;
- 3. программа и ЭВМ;
- 4. ЭВМ и звуковые колонки.
- 13. Печатающее устройство в ИТ это?
- 1. дигитайзер;
- 2. \* принтер;
- 3. стриммер;
- 4. плоттер.
- 14. Название устройств для хранения информации в ИТ?
- 1. гибкий диск;
- 2. \* флеш карта, лазерный диск, жесткий диск;
- 3. память;
- 4. регистр.
- 15. Область памяти где хранится временно удаленный элемент?
- 1.  $*6y$  dep;
- 2. пиктограмма;
- 3. пиксель;
- 4. распечатка.
- 16. Информационные технологии это-
- 1. система программных средств;
- 2. комплекс технических средств;
- 3. \* система методов сбора, накопления, хранения, поиска и обработки информации;
- 4. ничто из перечисленного.
- 17. Информационные технологии для работы с текстовой информацией это-
- 1. электронный редактор;
- 2. форматер;
- 3. настольные издательские системы;
- 4. \* текстовый редактор.
- 18. Информационные технологии для работы с табличной информацией это-
- 1. \* электронная таблица;
- 2. база данных:
- 3. оформитель таблиц и данных;
- 4. ничто из перечисленного.
- 19. Гипертекс это в ИТ-
- 1. разделение текста на отдельные фрагменты;
- 2. информационный фрагмент;
- 3. \*информационная форма содержащая текст, графику, видео и аудио звуки
- 4. долговременное хранение данных.
- 20. Понятие мультимедиа означает-
- 1. считывать информацию с компакт-диска;
- 2. \* много средств представления информации пользователю
- 3. считывать и записывать информацию на компакт-диск;
- 4. проигрывать музыкальные файлы.
- 21. Средства компьютерной техники предназначены-
- 1. \* для реализации комплексных технологий обработки и хранения информации;
- 2. выполнять различные вспомогательные операции;
- 3. занимаются оформлением документаций;
- 4. для реализации технологий передачи информации.
- 23. Какой тип принтеров является наиболее производительным и долговечным?
- 1. матричный принтер;
- 2. струйный принтер;
- 3. \* лазерный принтер;
- 4. фотопринтер.
- 24. Какое из перечисленных устройств не является устройством ввода в ИТ?
- 1. мышь;
- 2. сканер;
- 3. \* принтер
- 4. клавиатура.
- 25. Интернет технологии это -
- 1. \* множество способов и методов для передачи информации по сети Интернет
- 2. связь пользователя;
- 3. база данных.
- 4. ничто из перечисленного
- 26. Программное обеспечение информационных технологий?
- 1. \* это все программы установленные на ЭВМ;
- 2. это упорядоченная последовательность команд;
- 3. это программы предназначенные для решения конкретных задач.
- 4. ничто из перечисленного
- 27. В базовую аппаратную конфигурацию ЭВМ в ИТ входит:
- 1. монитор, клавиатура, динамики, системная плата;
- 2. системный блок, монитор, принтер, мышь, дигизайнер;
- 3. \* системный блок, монитор, клавиатура, мышь+
- 4. сканер, мышь, системный блок.
- 28. Виды программ составляющих программное обеспечение в ИТ:
- 1. стандартные, интернетовские, текстовые, архиваторы;
- 2. \* базовые, системные, служебные, прикладные;
- 3. операционная система, прикладные программы, антивирусы, дискета;
- 4. все что перечислено
- 29. Операционная система в ИТ нужна для того, чтобы:
- 1. \* управлять работой ЭВМ;
- 2. охлаждать процессор;
- 3. не находить информацию в Интернете.
- 4. все что перечислено.
- 30. Автоматизированное рабочее место (АРМ)в ИТ это:
- 1. \* технические средства обеспечивающие автоматизацию рабочего места
- 2. способ дезорганизации рабочего места;
- 3. для преобразования информации;
- 4. интерактивная связь пользователя с сетью.
- 31. Производительность работы ЭВМ в ИТ зависит от:
- 1. размера экрана монитора;
- 2. \* тактовой частоты процессора
- 3. напряжения питания;
- 4. быстроты нажатия клавиши.
- 32. Какое устройство в ИТ может оказывать вредное воздействие на здоровье?
- 1. принтер;
- 2. \* монитор;
- 3. системный блок;
- 4. модем.
- 33. К основным средствам защиты информации в ИТ относятся:
- 1. обеспечение целостности данных;
- 2. соблюдение правил;
- 3. соблюдение правил обработки и передачи информации;
- 4. \* технические, программные и законодательные средства;
- 34. Минимальным объектом, используемым в текстовом редакторе, является:
- 1. слово;
- 2. точка экрана;
- 3. абзац;
- 4. \* символ (знакоместо)
- 35. Технические средства сбора информации в ИТ это:
- 1. \* клавиатура, сканер, микрофон, видеокамера;
- 2. монитор, планшет, диктофон, джойстик;
- 3. принтер, световое перо, клавиатура;
- 4. все что перечислено.
- 36. В состав мультимедийного компьютера входит:
- 1. проекционная панель;
- 2. \* дисковый накопитель, видео и звуковая карта, звуковые колонки;
- 3. модем;
- 4. плоттер.
- 37. Процедуры обработки информации в ИТ это?
- 1. тиражирование, проверка, передача,
- 2. \* сбор, обработка, хранение, передача
- 3. вывод, контроль, полнота;
- 4. систематизация, анализ, уточнение, составление.
- 38. Какая программа не является антивирусной?
- 1. AVP;
- 2. \*ACDSee;
- 3. Avast;
- 4. DrWeb.
- 39. Когда вирус не может появиться в технических средствах?
- 1. при работе с дискетой и компакт-дисками;
- 2. при просмотре информации в Интернете;

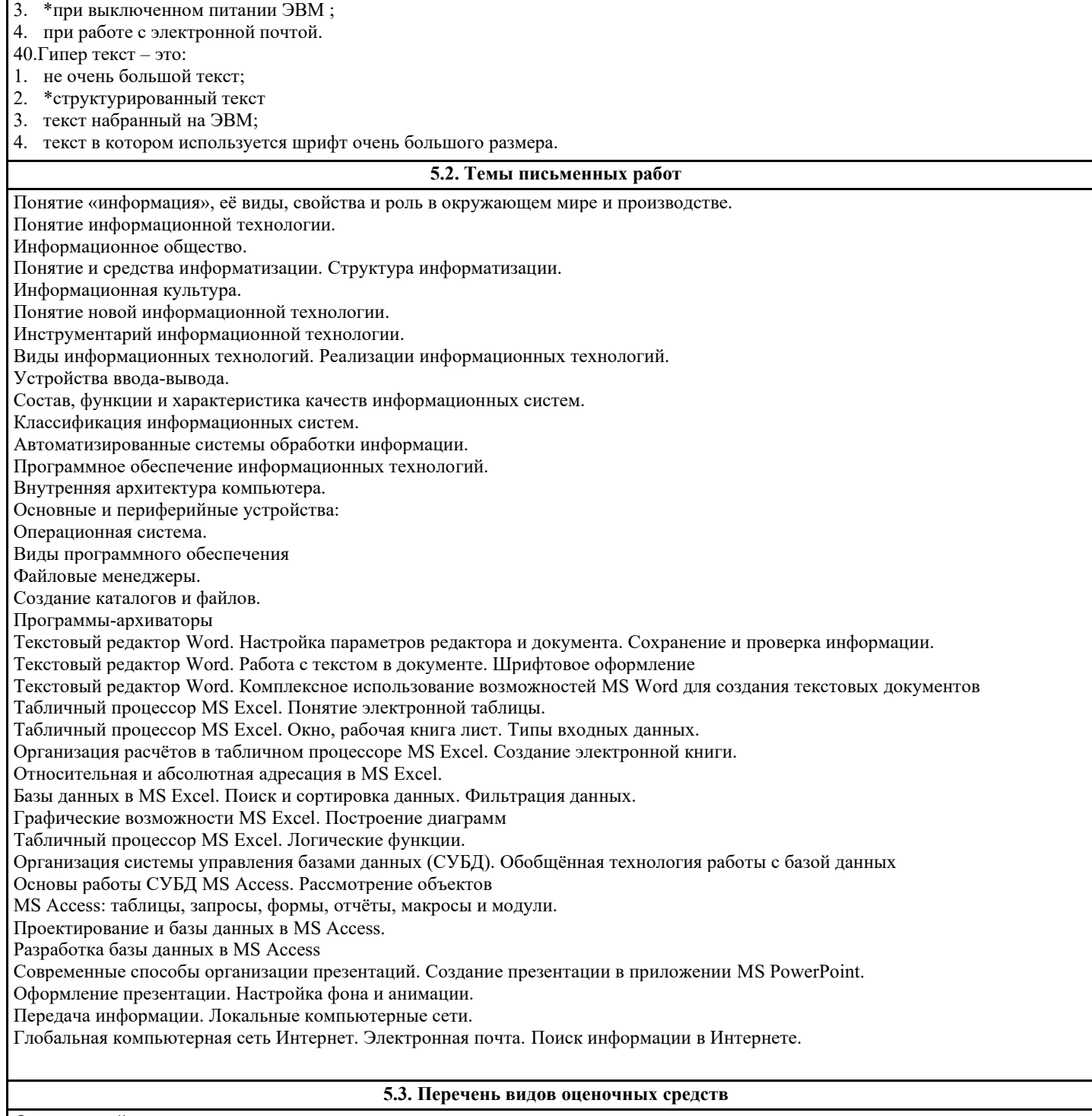

Фронтальный опрос Практическая работа Тестирование Контрольная работа

#### **6. УЧЕБНО-МЕТОДИЧЕСКОЕ И ИНФОРМАЦИОННОЕ ОБЕСПЕЧЕНИЕ ДИСЦИПЛИНЫ (МОДУЛЯ) 6.1. Рекомендуемая литература 6.1.1. Основная литература** Авторы, составители Парителинов и Заглавие и издательство, год Л1.1 Советов Борис Яковлевич, Цехановский Владислав Владимирович, Советов Б. Я., Цехановский В. В. Информационные технологии: Учебник Для СПО Москва: Юрайт, 2021

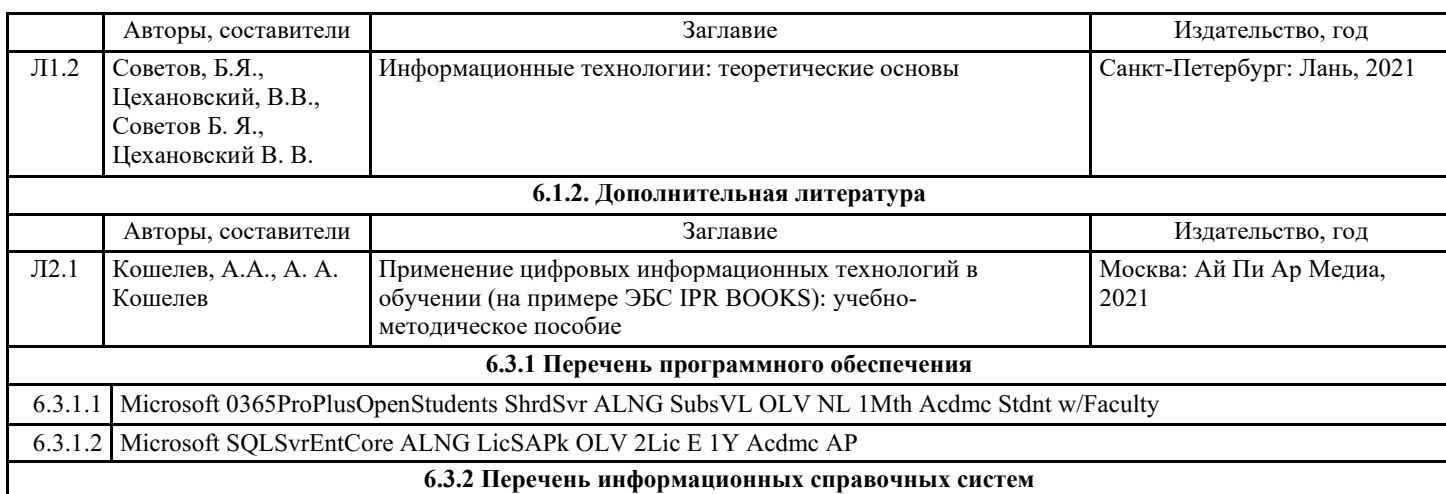

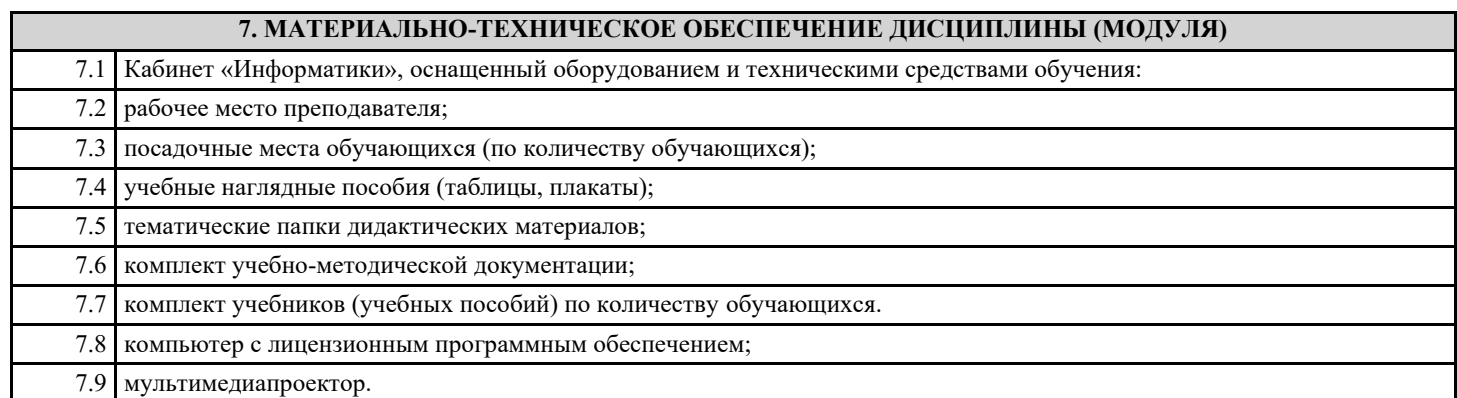

# **8. МЕТОДИЧЕСКИЕ УКАЗАНИЯ ДЛЯ ОБУЧАЮЩИХСЯ ПО ОСВОЕНИЮ ДИСЦИПЛИНЫ (МОДУЛЯ)**